УДК 004

ż

# **Разработка системы перевода изображения в ASCII art**

*Кизянов Антон Олегович*

*Приамурский государственный университет имени Шолом-Алейхема студент*

## **Аннотация**

В данной статье показана разработка скрипта для перевода изображения формата .jpg в ASCII символы, которые отдаленно напоминают исходную картинку.

**Ключевые слова:** Python, numpy, Pillow

## **Development of the image transfer system in ASCII art.**

*Kizyanov Anton Olegovich Sholom-Aleichem Priamursky State University Student*

### **Abstract**

This article shows the development of the script to convert the format .jpg image in ASCII code remotely resembling the original image. **Keywords:** Python, numpy, Pillow

Искусство ASCII Art было популярно при зарождении интернета, потому что пересылать картинки по сети было очень дорого и долго. И люди стали рисовать картинки из символов таблицы ASCII, что позволяло быстро передать информацию с минимальными расходами.

Целью данной статьи является показать, как автоматически можно перевести любую картинку формата .jpg в ASCII Art.

Скрипт будет написан на языке программирования Python, поэтому чтобы скрипт работал нужно установить интерпретатор Python[1].

Ознакомиться с возможностями языка программирования Python можно по следующим статьям. А.Е.Кузнецов, и К.А.Зыбцева показали применение Python как базового языка для обучения программированию [2]. Г.Д.Бухарова, и П.С.Комельских рассказали о важность и необходимости внедрения языка программирования Python в процесс обучения студентов [3]. В.В.Моторин показал использование языка программирования Python в качестве альтернативного языка обучения программированию [4]. Э.А.Усеинов продемонстрировал использование объектно-ориентированного программирования в рамках дисциплины «язык программирования python» [5].

Сначала нужно установить нужные библиотеки следующими командами в консоли.

 $=$ 

• pip install numpy

# • pip install Pillow

Библиотека numpy это библиотека языка Python, добавляющая поддержку больших многомерных массивов и матриц, вместе с большой библиотекой высокоуровневых (и очень быстрых) математических функций для операций с этими массивами[6].

Библиотека Pillow это библиотека языка Python, предназначенная для работы с растровой графикой[7].

Скрипт начинается с импорта библиотек.

```
import sys, random, argparse
import numpy as np
import math
from PIL import Image
```
#### Две переменные содержащие степени серого цвета.

```
gscale1
"""$@B%8&WM#*oahkbdpqwmZO0QLCJUYXzcvunxrjft/\|()1{}[]?-
  +\sim \left(\frac{1}{2} \left(\frac{1}{2} \right) \left(\frac{1}{2} \right) \left(\frac{1}{2} \right) \left(\frac{1}{2} \right) \left(\frac{1}{2} \right) \left(\frac{1}{2} \right) \left(\frac{1}{2} \right) \left(\frac{1}{2} \right) \left(\frac{1}{2} \right) \left(\frac{1}{2} \right) \left(\frac{1}{2} \right) \left(\frac{\bar{q}scale2 = '@%#*+=-:. '
```
#### Функция определения размеров картинки.

```
def getAverageL(image):
    im = np.array(image)w, h = im.shapereturn np.average(im.reshape(w*h))
```
#### Главный алгоритм перевода картинки в ASCII Art.

```
def convertImageToAscii(fileName, cols, scale, moreLevels):
       global gscale1, gscale2
       image = Image.open(fileName).convert('L')
       W, H = \text{image.size}[0], image.size[1]
       print ("input image dims: %d x %d" % (W, H))
       w = W/colsh = w/scalerows = int(H/h)print ("cols: %d, rows: %d" % (cols, rows))
       print ("title dims: %d x %d" % (w, h))
       if cols > W or rows > H:
          print ("Image too small for specified cols!")
          exit(0)aimg = []for j in range (rows):
          y1 = int(j*h)y2 = int ((j+1) * h)if j == rows-1:
```
ż

```
y2 = H aimg.append("")
       for i in range(cols):
                x1 = int(i * w)x2 = int((i+1) * w)if i == cols-1:
                     x^2 = Wimg = image.crop((x1, y1, x2, y2))
                avg = int(qetAverageL(imq)) if moreLevels:
                     qsval = qscale1[int((avg*69)/255)] else:
                      qsval = qscale2[int((avg * 9) / 255)] aimg[j] +=gsval
 return aimg
```
Функция управляющая всеми функциями.

```
def main():
     descStr = "This program converst an image into ASCII art."
     parser = argparse.ArgumentParser(description=descStr)
     parser.add_argument('--file', dest='imgFile', required=True)
     parser.add_argument('--scale', dest='scale', required=False)
     parser.add_argument('--out', dest='outFile', required=False)
    parser.add argument('--cols', dest='cols', required=False)
    parser.add argument('--morelevels', dest='moreLevels',
action='store_true')
    args = parser.parse args() imgFile = args.imgFile
     outFile = 'out.txt'
     if args.outFile:
         outFile = args.outFile
    scale = 0.43 if args.scale:
         scale = float(args.scale)
    cols = 80 if args.cols:
        \text{cols} = \text{int}(\text{args}.\text{cols}) print('generating ASCII art...')
     aimg = convertImageToAscii(imgFile, cols, scale, 
args.moreLevels)
    f = open(outFile, 'w') for row in aimg:
        f.write(row + '\n)
     f.close()
     print("ASCII art written to %s" % outFile)
```
ż

Запускаем главную функцию.

 $if$  name == ' main ': main()

Для тестирования возьмем Рисунок 1.

Рис. 1. Исходный рисунок

Для перевода выполним команду в консоли **script –file 12.jpg –cols 100** где script – имя нашего скрипта;

--file 12.jpg – флаг пути до картинки; --cols 100 – количество колонок строк. Результат представлен на Рисунке 2.

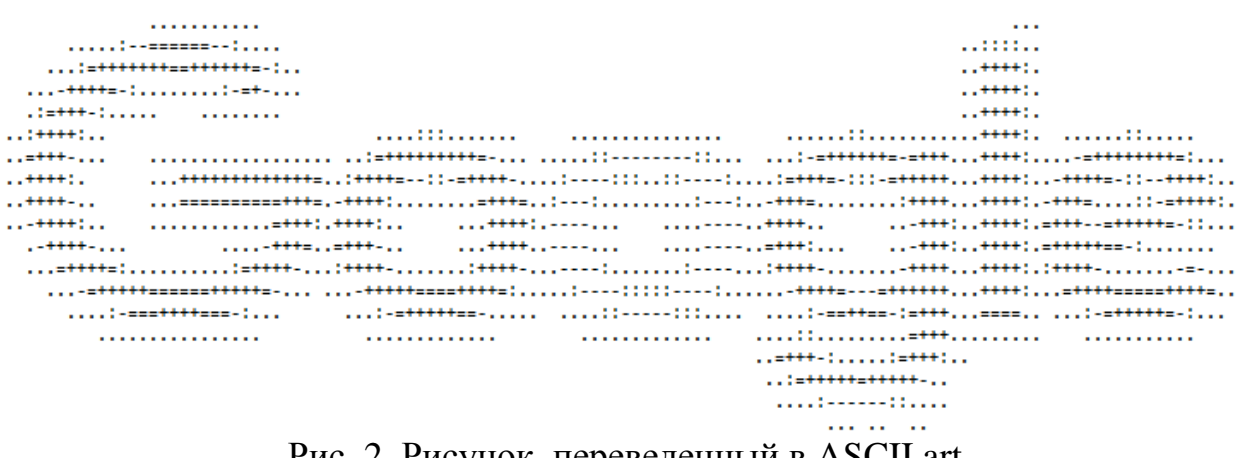

Рис. 2. Рисунок, переведенный в ASCII art

Вывод: Разработан скрипт способный перевести картинку любого размера в ASCII Art.

ż

## **Библиографический список**

- 1. Python. [Электронный ресурс]. URL: https://www.python.org/ (дата обращения: 31.08.2016)
- 2. Кузнецов А.Е., Зыбцева К.А. Python как базовый язык для обучения программированию // В сборнике: педагогическое образование на алтае
- 3. Издательство: Алтайский государственный педагогический университет (Барнаул) С. 213-217.
- 4. Бухарова Г.Д., Комельских П.С. важность и необходимость внедрения языка программирования python в процесс обучения студентов // В сборнике: новые информационные технологии в образовании Материалы VII международной научно-практической конференции. Российский государственный профессионально-педагогический университет. 2014 Издательство: Российский государственный профессиональнопедагогический университет (Екатеринбург). С. 40-42.
- 5. Моторин В.В. Python в качестве альтернативного языка обучения программированию // В сборнике: актуальные проблемы преподавания информатики в высшей и средней школе материалы Всероссийской научно-практической конференции с международным участием, 12-13 ноября 2009 года. составители: И.В.Ижденѐва, И.Д.Колдунова, А.Б.Шахматова. 2009. Изд-во: Простор С. 44-49.
- 6. Усеинов Э.А. объектно-ориентированное программирование в рамках дисциплины «язык программирования python» // В сборнике: ученые записки крымского инженерно-педагогического университета Издательство: Государственное бюджетное образовательное учреждение высшего образования Республики Крым "Крымский инженернопедагогический университет" (Симферополь) С. 157-160.
- 7. NumPy [Электронный ресурс]. URL: http://www.numpy.org/ (дата обращения: 31.08.2016)
- 8. Pillow. [Электронный ресурс]. URL: https://pypi.python.org/pypi/Pillow/3.3.1 (дата обращения: 31.08.2016)